### Gruppenkommunikation im Internet: IP Multicast

- 1. Motivation: Warum Gruppengespräche
- 2. IP-Multicasting
- 3. Adressierung
- 4. Das Internet Gruppen-Managementprotokoll
- 5. Multicast Programmierschnittstellen

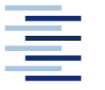

• Prof. Dr. Thomas Schmidt • [http://inet.haw-hamburg.de](http://inet.haw-hamburg.de/) •

#### Zum Inhalt

Gruppenkommunikation ist ein wichtiger Baustein für gerade für aktuelle Anwendungen – und wird je effizienter, je niedriger ihre Realisierungschicht im Netzwerk ist.

Dieses Kapitel ist Multicast auf der Internet-Schicht gewidmet. Hierfür betrachten wir zunächst das "Host-Group Modell". Elementare Verteil-szenarien sowie die Client-Netzwerk-Signalisierung folgen. Schließlich lernen wir noch die Programmierschnittstelle für IP Multicast kennen.

Das zugehörige Kapitel im Tannenbaum ist 5.6, Meinel/Sack behandelt das Thema nicht explizit.

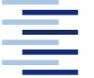

### 1. Motivation

Gruppenkommunikation wird benötigt für:

- $\bullet$  Content Broadcasting ( $\rightarrow$  IPTV ...)
- Voice und Video Konferenzen
- **Kollaborative Umgebungen**
- $\rightarrow$  Spiele ( $\rightarrow$  massive multiplayer online games)
- **Selbstorganisation verteilter Systeme**
- → Skalierbare Kommunikationsformen werden gebraucht, um Daten parallel (gleichzeitig) zu verteilen

3 • Prof. Dr. Thomas Schmidt • [http://inet.haw-hamburg.de](http://inet.haw-hamburg.de/)

…

# 1. Ineffektive Gruppenkommunikation

#### Unicast **Broadcast**

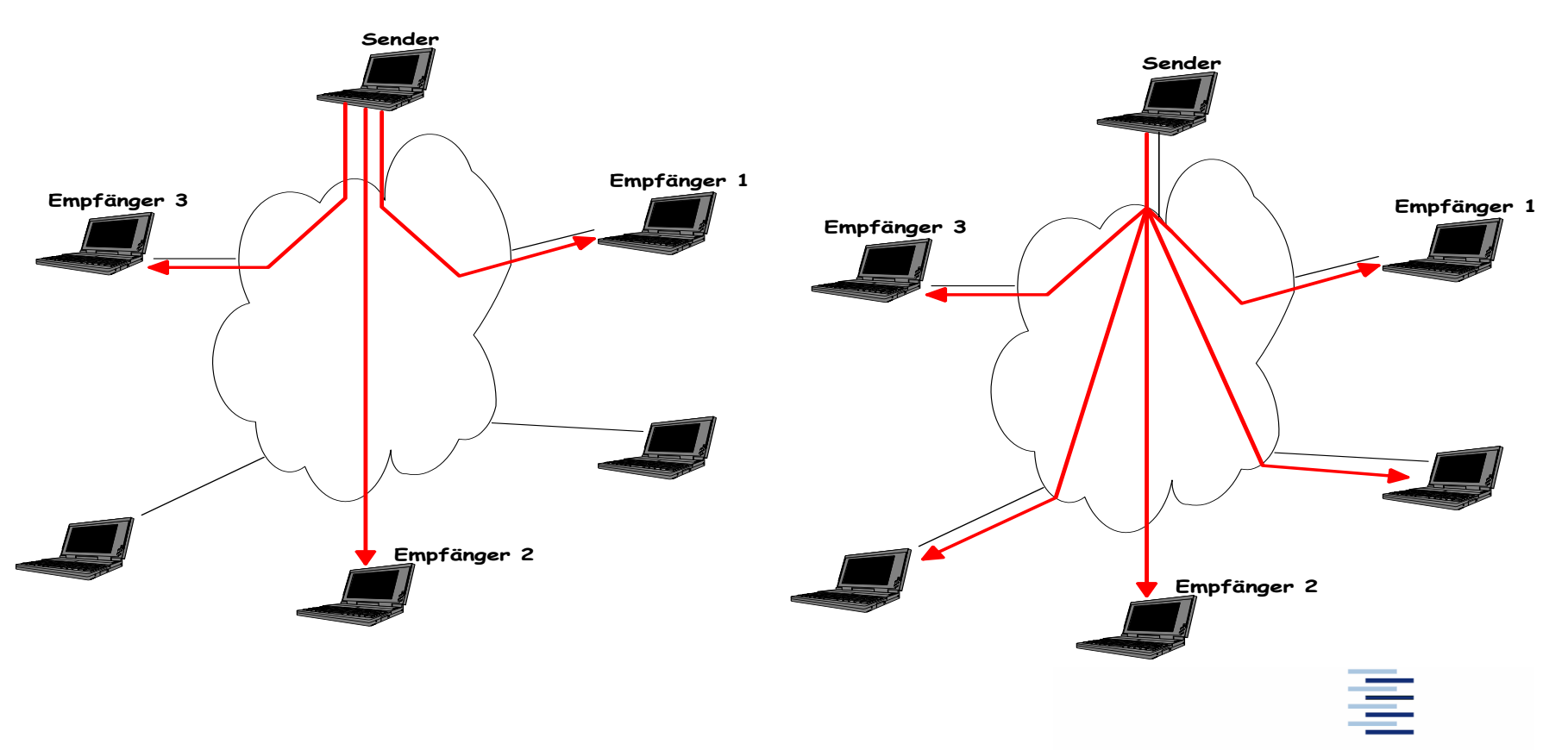

# 1. Effektive Gruppenkommunikation

**Empfänger 3 Empfänger 2 Empfänger 1 Sender Multicast** 

# 1. Gruppenkommunikation ist anders

Klassische TCP/IP Kommunikation:

- Client/Server Prinzip
- Individuelle Kommunikationskanäle
	- Initiiert vom Client
	- Server antwortet clientspezifisch
	- Server spricht auf mehreren Punkt-zu-Punkt Verbindungen

Ausnahme für unspezifische Nachrichtenvermittlung:

#### **Broadcasts**

### 1. Beispiele für Gruppenkommunikation

IRC – Client-to-Client Kommunikation via Server

NTP – viele Clients fragen einen Server

Routing (RIP) – Gruppenverteilung der Routingtabellen

Multisource Webpage – ein Client fragt viele Server

Internet Server Farm – ein Client fragt einen 'von vielen' Servern

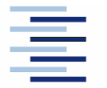

7 • Prof. Dr. Thomas Schmidt • [http://inet.haw-hamburg.de](http://inet.haw-hamburg.de/) •

# 1. Kommunikationstypen

Unicast – TCP/IP Standardkanal

Broadcast – ein Sender an alle Teilnehmer des Subnetzwerks

Concast – ein Empfänger einer Gruppe von Sendern

Multicast – ein Sender an eine Gruppe von Empfängern

Multipeer – eine Sendergruppe an eine Empfängergruppe

Anycast – Kommunikationspartner (Unicast) wird aus einer Gruppe heraus selektiert

### 2. IP Multicasting

#### Verfahren zur Übertragung von IP Datagrammen an Host-Gruppen

- Ursprünglich: RFC 1112 (S. Deering u.a., 1989)
- Adressiert eine Rechnergruppe unter einer Gruppenadresse
- Zwei Multicast-Arten:
	- Any Source Multicast (ASM)
	- Source Specific Multicast (SSM)
- Client Protokoll zur Gruppenregistrierung (IGMP/MLD)
- Vermittlung im Internet (Multicast Routing)
- Adressübersetzung in Layer 2

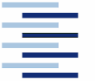

# 2. Eigenschaften von IP Multicasting

- Verhindert redundanten Netzverkehr
- Reduziert Netzwerk- und Serverlast

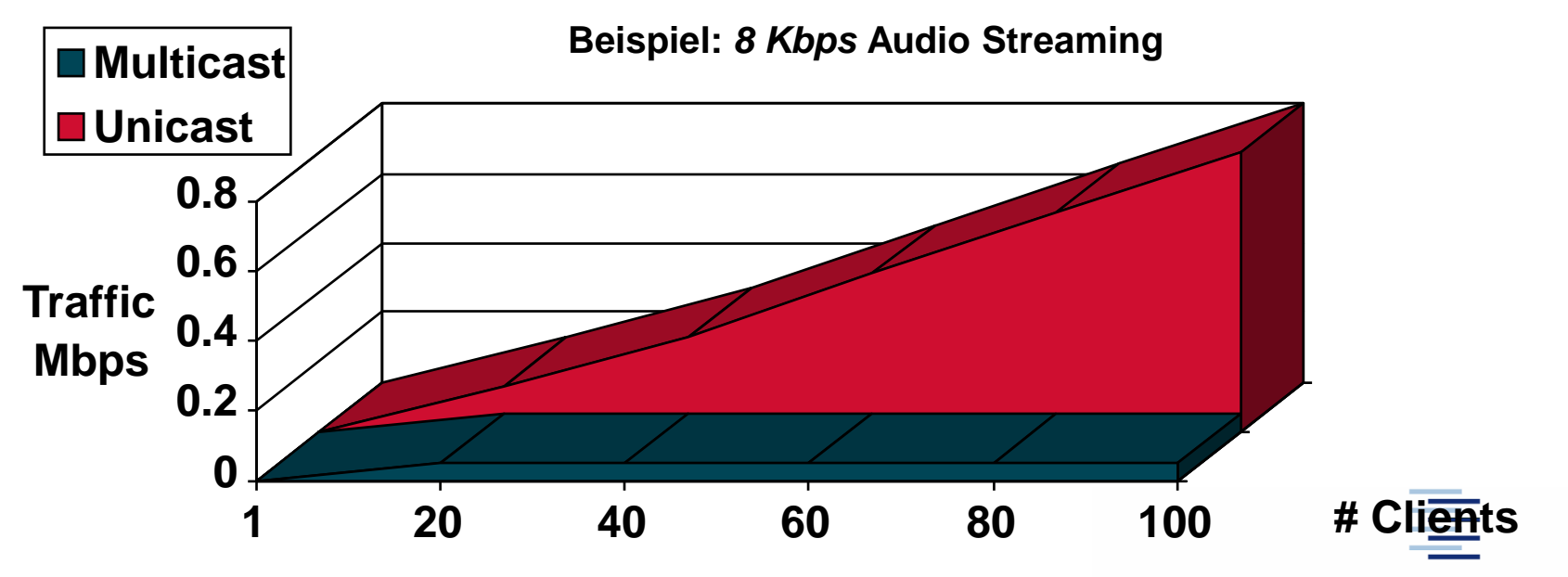

10 • Prof. Dr. Thomas Schmidt • [http://inet.haw-hamburg.de](http://inet.haw-hamburg.de/) •

# 2. Eigenschaften von IP Multicasting (2)

- Ermöglicht Datenzustellung an verteilte, dem Sender unbekannte Empfängergruppen (multipoint access)
- Folgt dem Publish-Subscribe Prinzip
- Nutzt UDP als Transportprotokoll, Best Effort Vermittlung
- Sicherung und Flusskontrolle ggf. auf Anwendungsebene
- Keine geschlossenen Gruppen / Zulassungsbeschränkung
- Weitere ASM Eigenschaften:
	- Keine Beschränkung von Sendern
	- Empfang von den Empfängern unbekannten Sendern
- Dagegen sind SSM Eigenschaften:
	- **Explizite Auswahl von Sendern, Quellfilter bei Routern und Hosts**

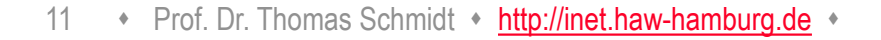

#### 2. Multicast Netzwerk

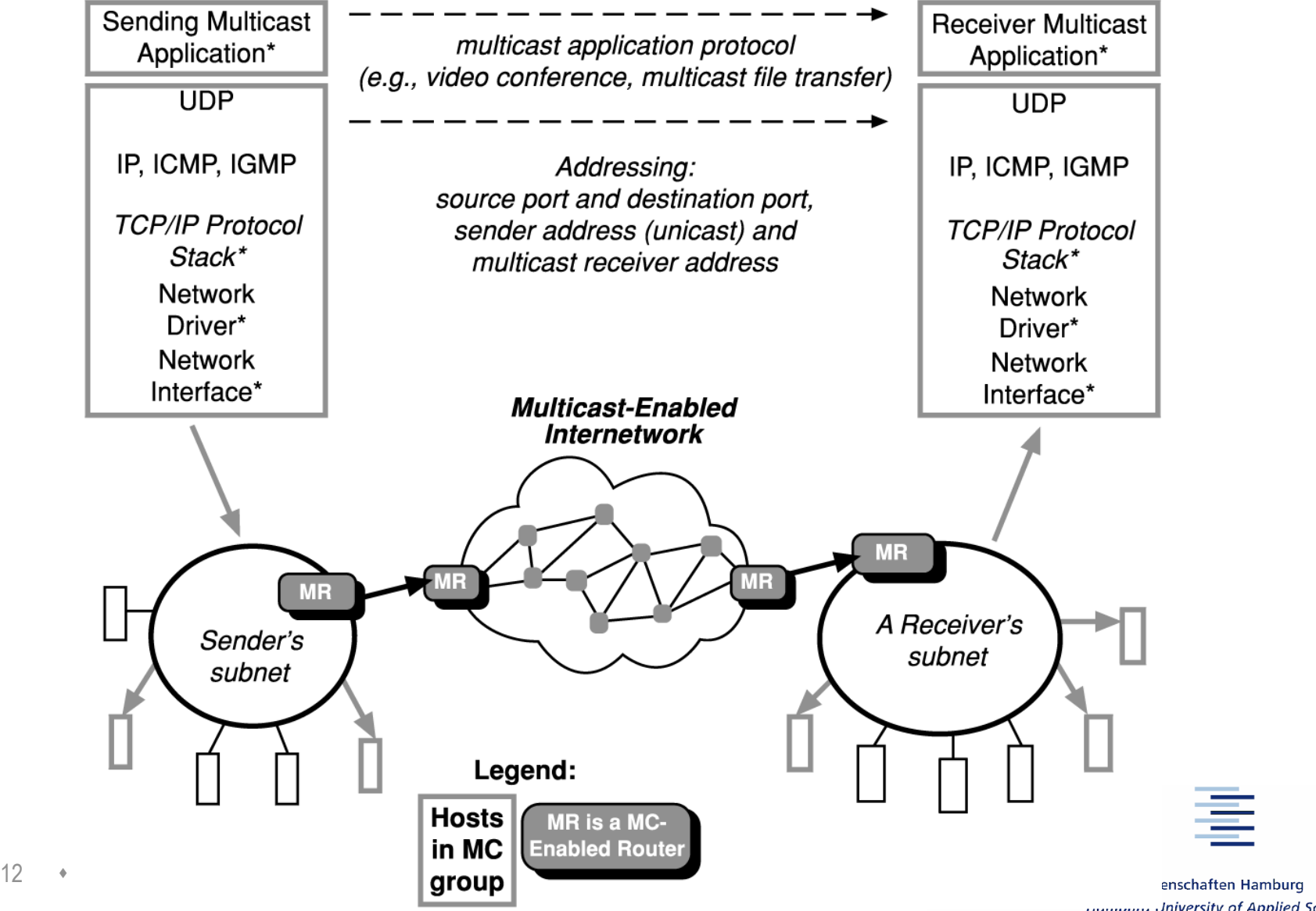

**Indianally University of Applied Sciences** 

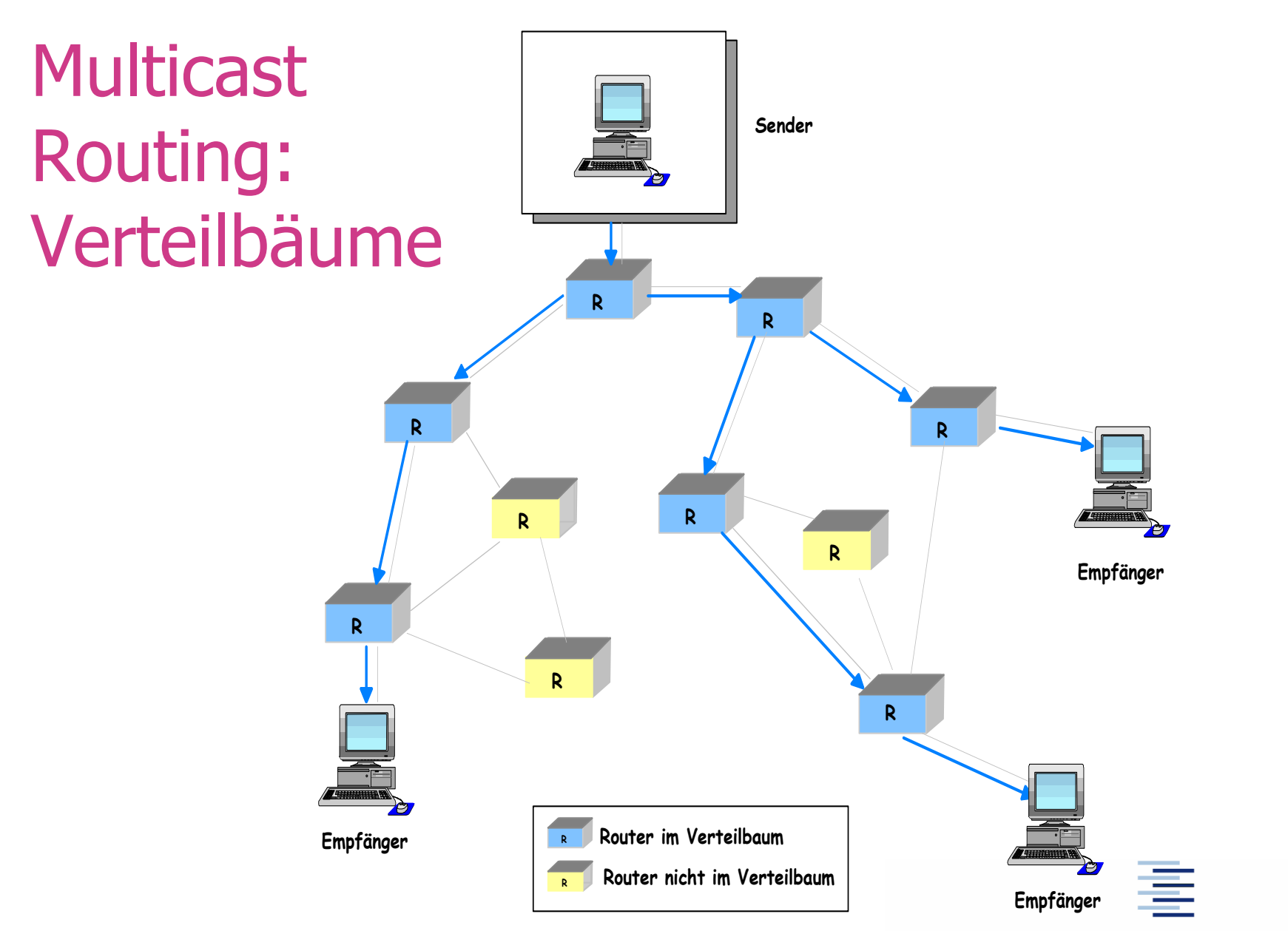

13 • Prof. Dr. Thomas Schmidt • [http://inet.haw-hamburg.de](http://inet.haw-hamburg.de/) •

# 2. Anwendungen von IP Multicasting

#### • Multimedia

- Streaming video and audio (broadcasting)
- **Teleteaching**
- Conferencing
- **Spiele**
- Selbstkonfiguration & Replikation
- Finanzinformationsdienste (Kursticker,...)
- Netzwerkinformationsdienste
- Beliebige Datenverteilungsdienste (Pusch Apps)

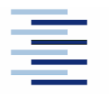

14 • Prof. Dr. Thomas Schmidt • [http://inet.haw-hamburg.de](http://inet.haw-hamburg.de/) •

#### 2. Erstes globales Deployment: MBONE

#### Major MBONE Routers and Links

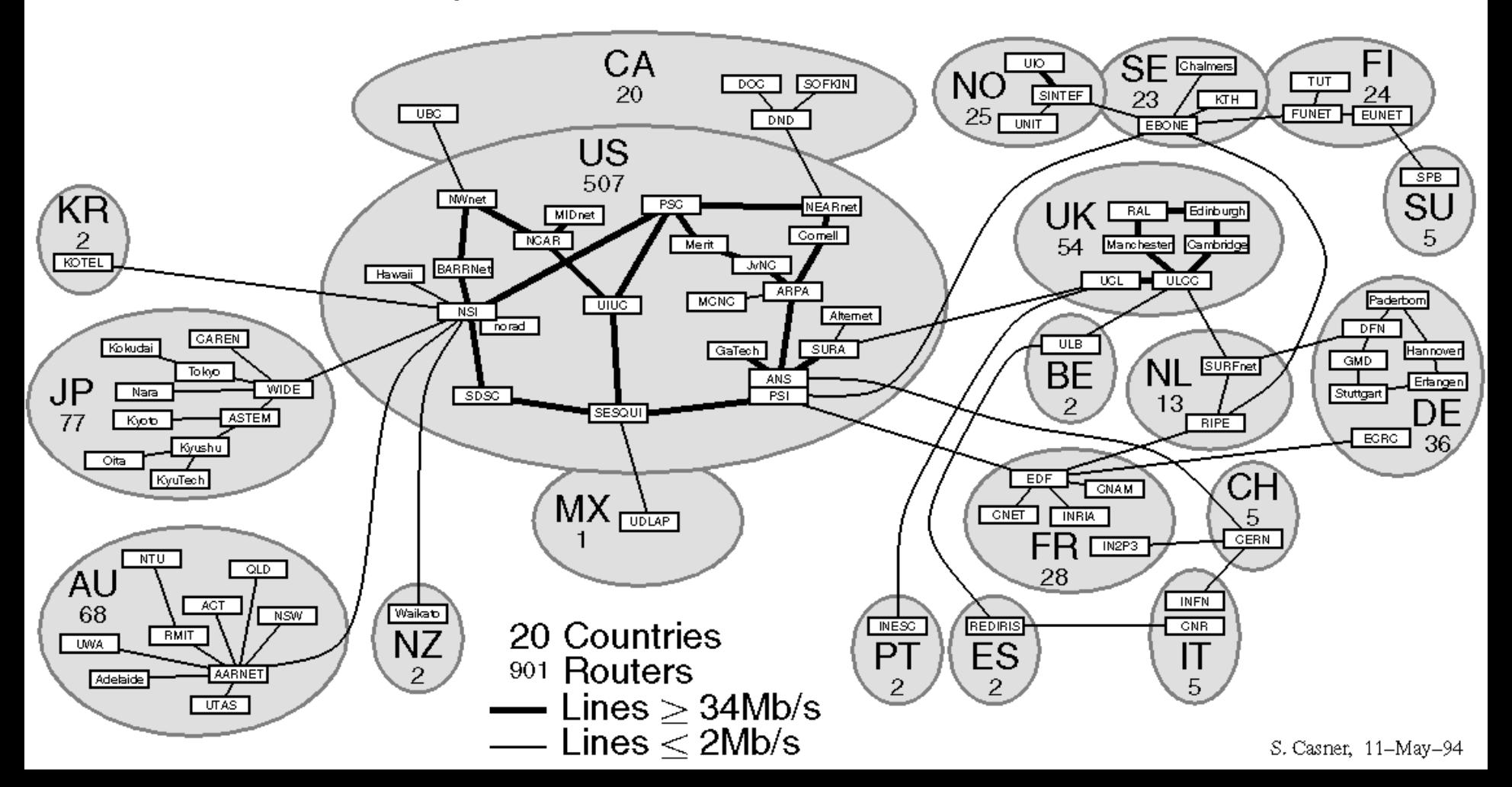

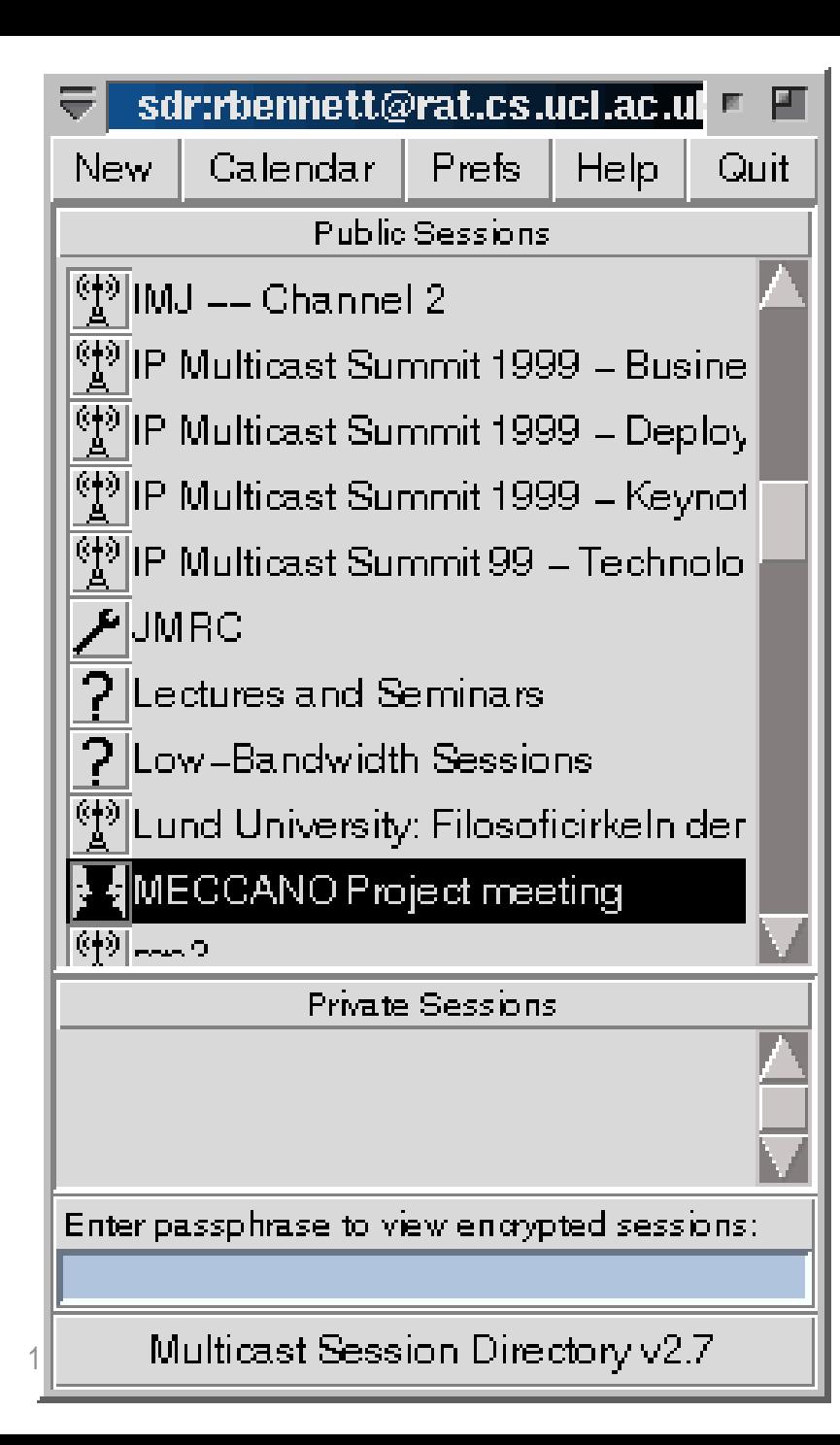

#### Beispiel:

#### Mbone-Tools

#### SDR

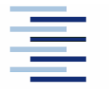

#### Beispiel: Mbone-Tools Rendez-Vous

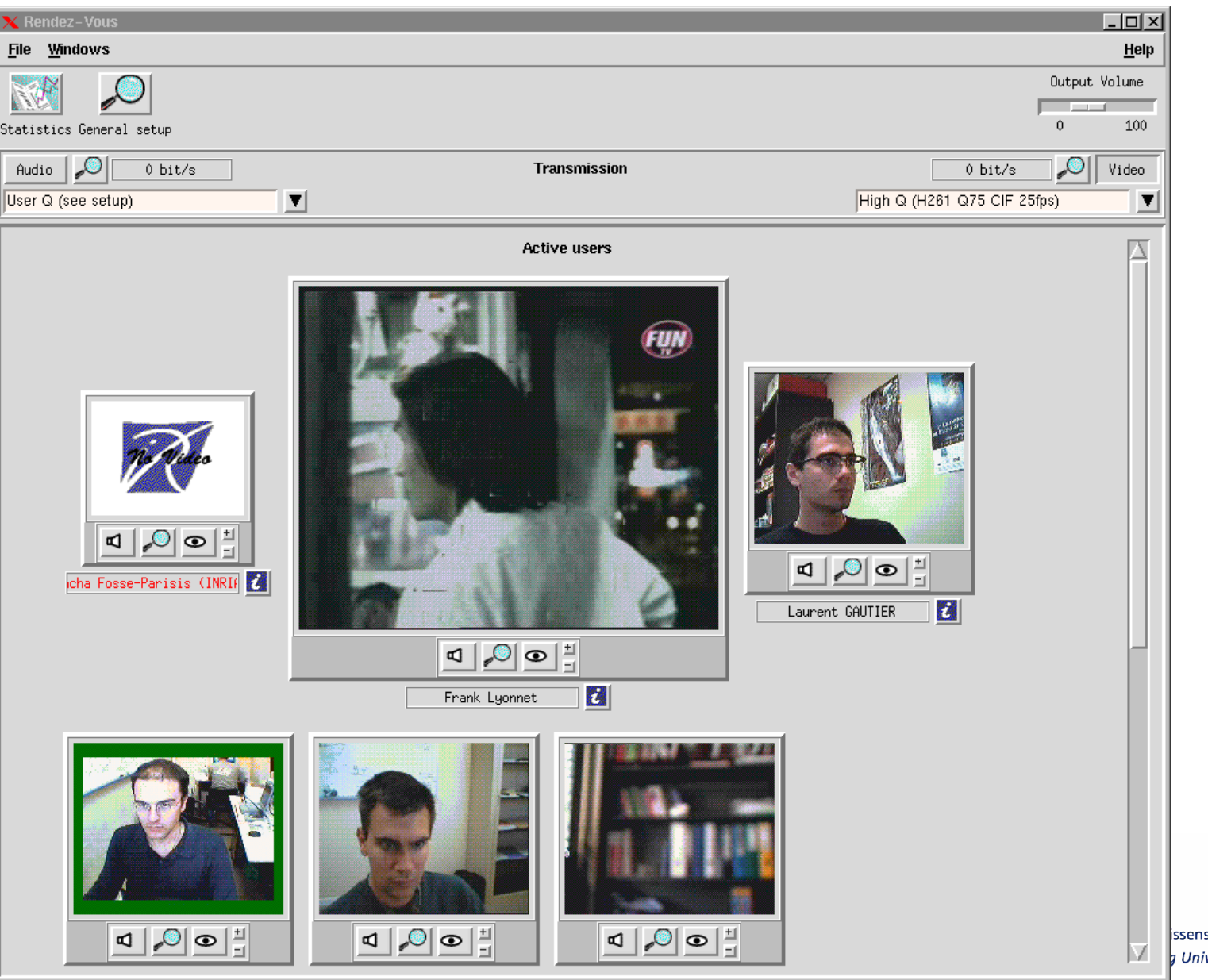

schaften Hamburg versity of Applied Sciences

# 3. Multicast Adressierung

- Bezeichnen delokalisierte Rechnergruppe
- IPv4 Multicast Gruppenadressen
	- 224.0.0.0–239.255.255.255
	- Class "D" Adressraum
	- $\bullet$  Sonderbereich SSM: 232 \* \* \*
- IPv6: Adressen mit Gültigkeitsbereich (scoped mcast addresses)
	- FF00::/8
	- Sonderbereich SSM: FF3x::/32
- Permanente Adressen werden von IANA vergeben
	- RFC 1700: Zugewiesene Adressen
	- <http://www.iana.org/assignments/multicast-addresses> verzeichnet die reservierten Multicastadressen
- Dynamische Adressen
	- unabhängig vom lokalen IP-Adressraum

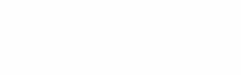

18 • Prof. Dr. Thomas Schmidt • [http://inet.haw-hamburg.de](http://inet.haw-hamburg.de/) •

#### 3. Internet-Adressklassen

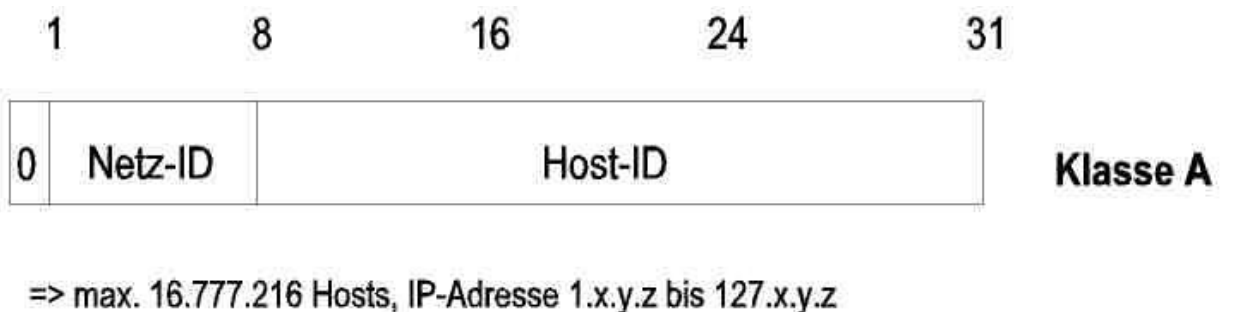

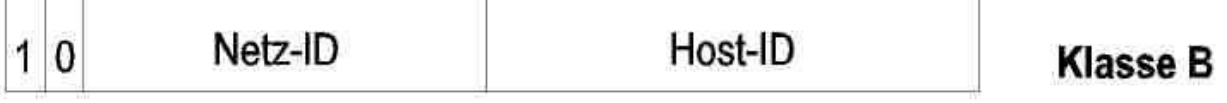

=> max. 65.536 Hosts, IP-Adresse 128.x.y.z bis 191.x.y.z

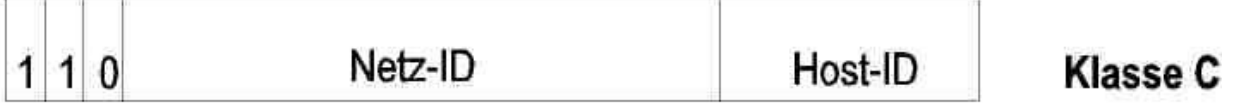

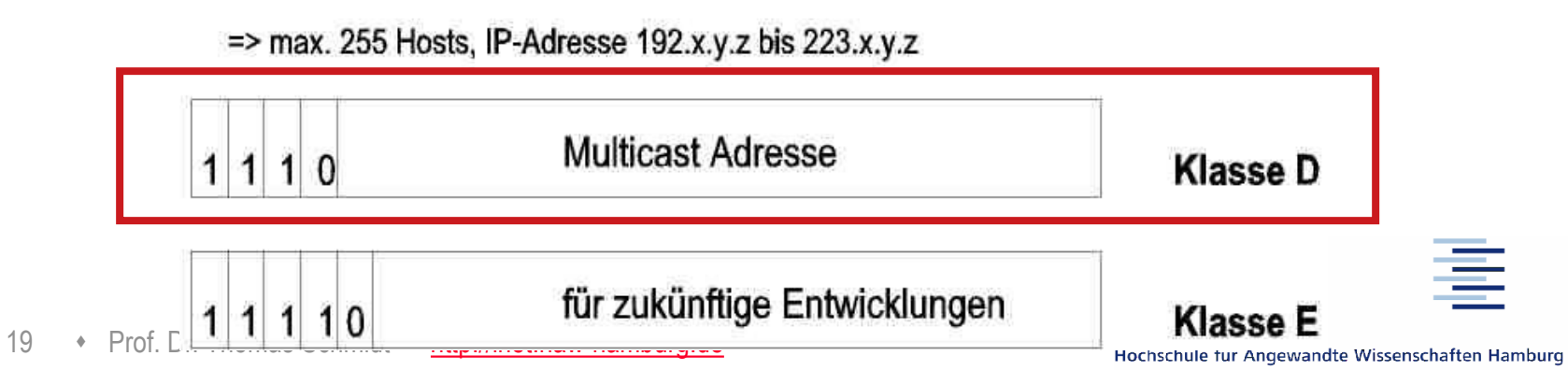

**Hamburg University of Applied Sciences** 

### 3. IPv6 Multicast Addresses

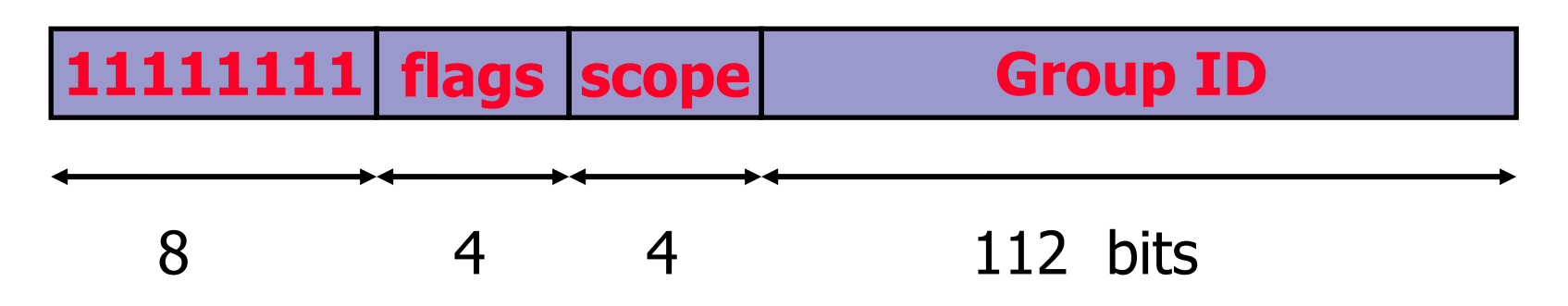

- $\blacktriangleright$  Flag field: lower bit indicates permanent (=0) respectively transient (=1) group, rest is reserved  $(==0)$
- Scope field: 1 node local
	- 2 link-local
	- 5 site-local
	- 8 organisation local
	- B community-local
	- E global (other values reserved)

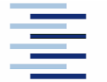

20 • Prof. Dr. Thomas Schmidt • [http://inet.haw-hamburg.de](http://inet.haw-hamburg.de/) •

### 3. IPv6 Unicast Based Multicast Addresses (RFC 3306)

- Solves the old IPv4 address assignment problem: How can I get global IPv4 multicast addresses (GLOB, ..)
- In IPv6, if you own an IPv6 unicast address prefix you implicitly own an RFC3306 IPv6 multicast address prefix:

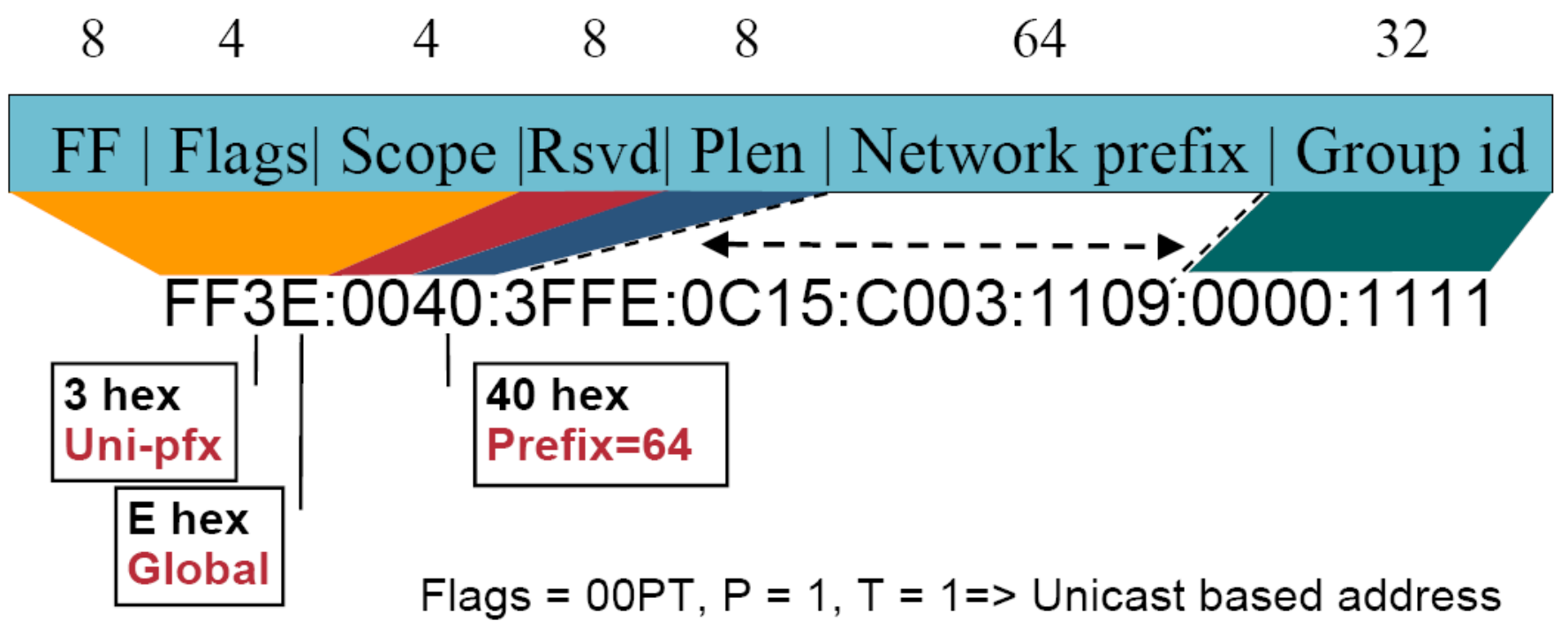

21 • Prof. Dr. Thomas Schmidt • [http://inet.haw-hamburg.de](http://inet.haw-hamburg.de/) •

#### 3. Reservierte Multicast Adressen

- Permanente IP Multicast Gruppenadressen
	- $\rightarrow$  224.0.0.0–224.0.0.255
	- Beispiele:
		- 224.0.0.1 Alle Systeme des Subnetzes
		- 224.0.0.2 Alle Router des Subnetzes
		- 224.0.0.4 Alle DVMRP Router
		- 224.0.0.5 Alle OSPF Router
		- $\rightarrow$  224.0.0.9 Alle RIP(v2) Router
		- $\rightarrow$  224.0.0.13 Alle PIMv2 Router
		- $\bullet$  224.0.1.1 NTP
		- 224.0.1.9 Multicast Transport Protocol (MTP)
- $\blacksquare$  TTL Standards im MBONE
	- $\blacksquare$  TTL = 1: Dieses Subnetz
	- $\blacksquare$  TTL = 15: Diese Site
	- $\blacksquare$  TTL = 63: Diese Region
	- $\blacksquare$  TTL = 127: Das gesamte Internet

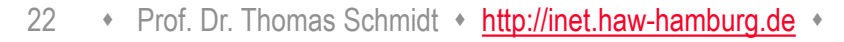

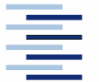

#### 4. Internet Gruppenverwaltung

Internet Group Management Protocol (IGMP)

- Client Protokoll zum Aufnehmen, Erhalten und Verlassen von Multicast Gruppen
- Lokale Router sammeln/überwachen Informationen
- IPv4: Internet Group Management Protocol (IGMP)
	- $\bullet$  IGMP v1 RFC 1112
	- IGMP v2 RFC 2236 ASM Standard
	- **IGMP v3 RFC 3376 SSM Standard**
- **IPv6: Multicast Listener Discovery Protocol (MLD)** 
	- $\blacktriangleright$  MLDv1 RFC 2710 analog zu IGMPv2
	- $\blacktriangleright$  MLDv2 RFC 3810 analog zu IGMPv3
- $\triangleright$  SSM Use: RFC 4604

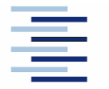

#### 4. IGMP

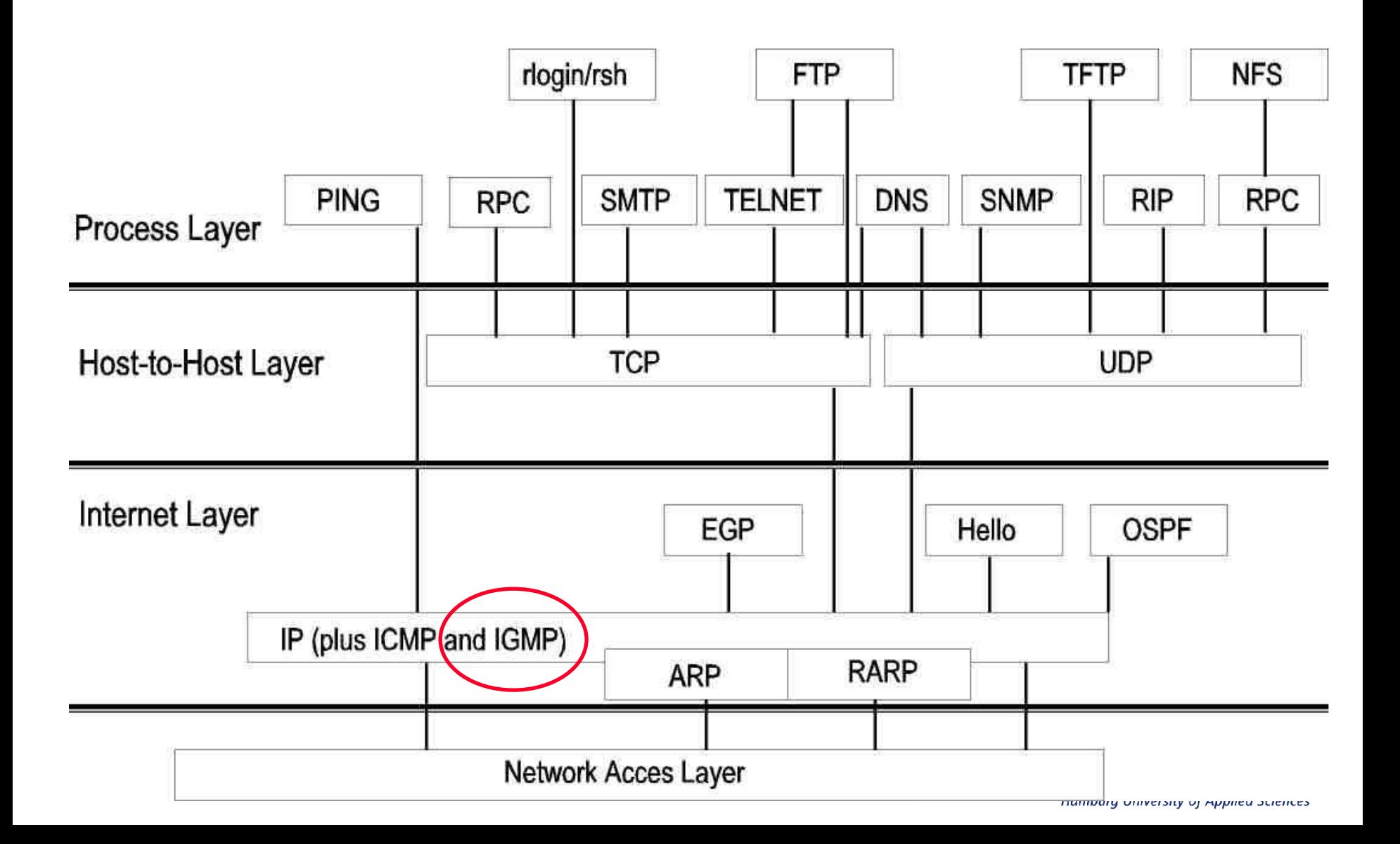

#### 4. IGMP Host-Router Signalisierung

#### **Betreten einer Gruppe**

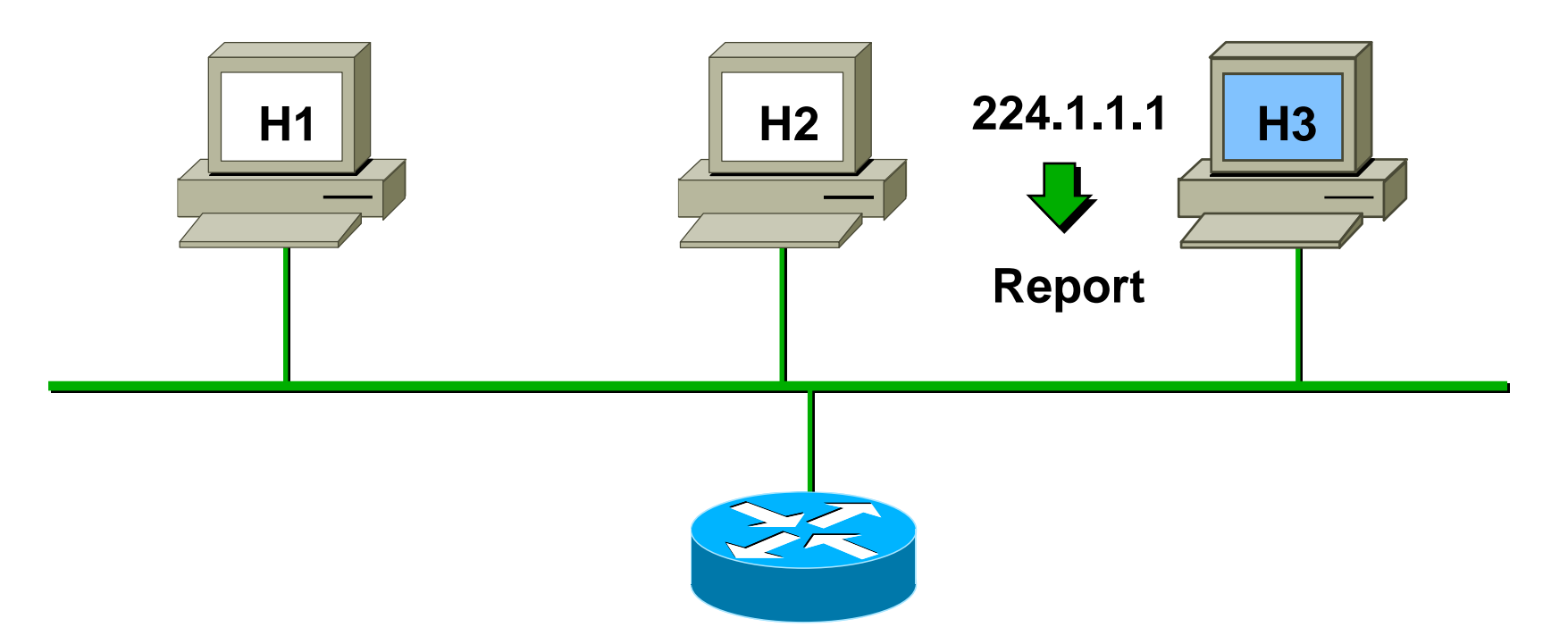

#### **Host sendet IGMP Report zum Gruppenbeitritt**

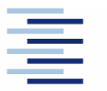

25 • Prof. Dr. Thomas Schmidt • [http://inet.haw-hamburg.de](http://inet.haw-hamburg.de/) •

# 4. IGMP Host-Router Signalisierung

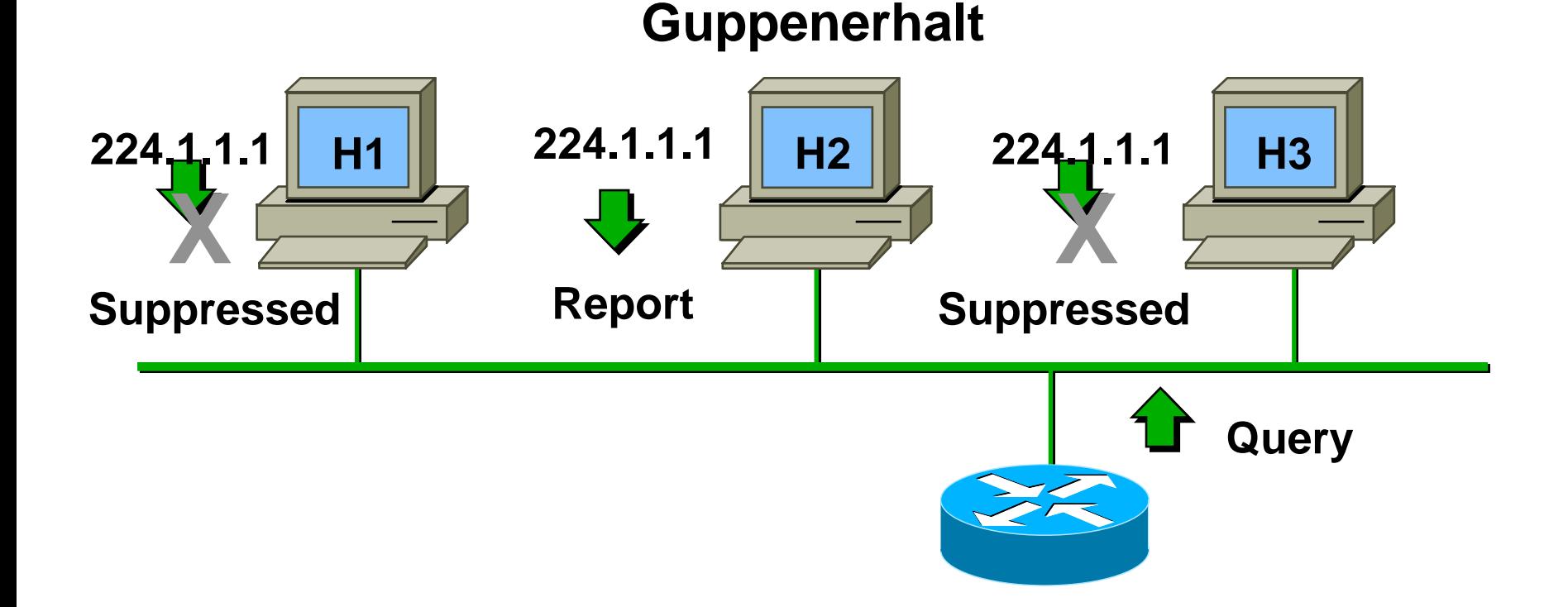

- Router sendet periodische Queries to 224.0.0.1
- Ein Gruppenmitglied per Subnetz antwortet
- Andere Mitglieder unterdrücken die Antwort

26 • Prof. Dr. Thomas Schmidt • [http://inet.haw-hamburg.de](http://inet.haw-hamburg.de/) •

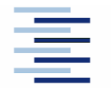

### 4. IGMP Host-Router Signalisierung

#### **Verlassen einer Gruppe (IGMPv2)**

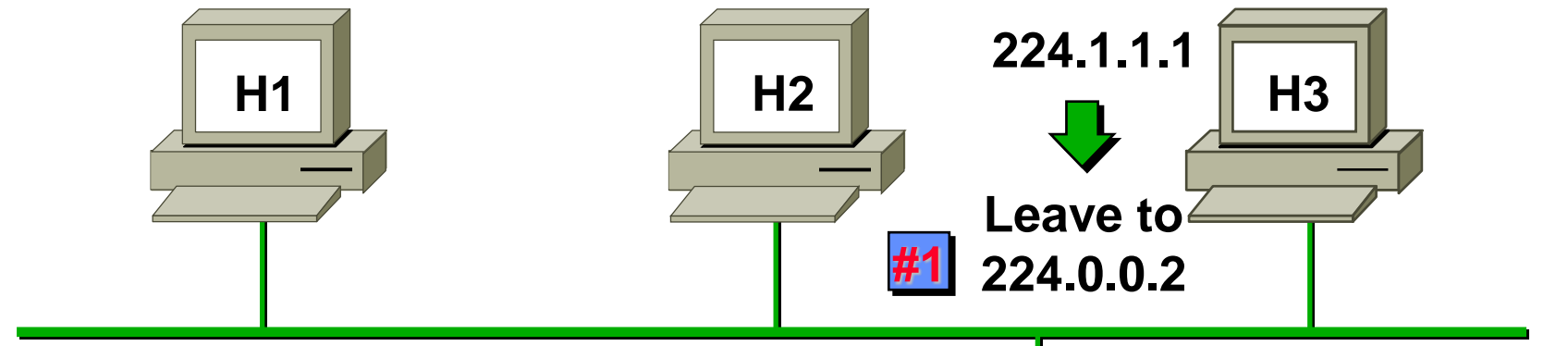

- **Group Specific Query to 224.1.1.1 #2**
- Host sendet Leave Message an 224.0.02
- Router sendet gruppenspezif. Query an 224.1.1.1
- $\blacktriangleright$ Kein IGMP Report zurückgegeben  $\sim$ 3 seconds
- Zeitüberschreitung für Gruppe 224.1.1.1

27 • Prof. Dr. Thomas Schmidt • [http://inet.haw-hamburg.de](http://inet.haw-hamburg.de/) •

4. IGMP v3 (MLDv2)

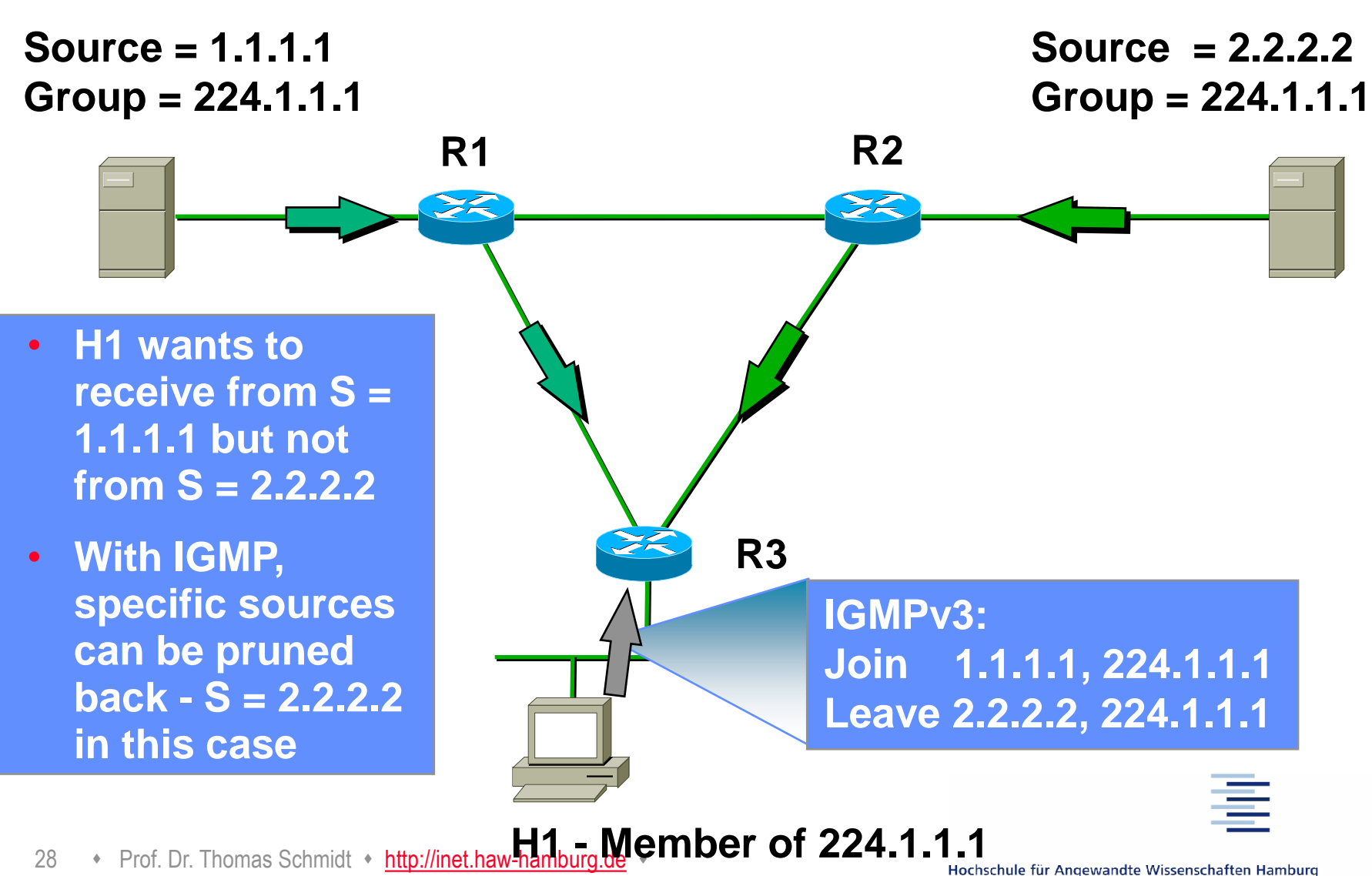

28 • Prof. Dr. Thomas Schmidt • http://inet.haw

**Hamburg University of Applied Sciences** 

#### 5. Programmierschnittstelle

Berkeley Sockets set/getsockopt():

**IP\_ADD\_MEMBERSHIP** to join a multicast group on a specific interface **IP\_DROP\_MEMBERSHIP** to leave a multicast group (no protocol action initiated with IGMP v1, but there is with IGMP v2) **IP\_MULTICAST\_IF** to set or get default interface for use withmulticast sends **IP\_MULTICAST\_LOOP** to disable loopback of outgoing multicast datagrams **IP\_MULTICAST\_TTL** to set the IP time-to-live of outgoing multicast datagrams.

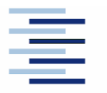

29 • Prof. Dr. Thomas Schmidt • [http://inet.haw-hamburg.de](http://inet.haw-hamburg.de/) •

#### 5. API - Java

#### **Package: java.net**

#### **Class MulticastSocket**

mit den Methoden

*public void joinGroup[\(InetAddress](http://java.sun.com/j2se/1.4.2/docs/api/java/net/InetAddress.html) mcastaddr)*

*public void leaveGroup([InetAddress](http://java.sun.com/j2se/1.4.2/docs/api/java/net/InetAddress.html) mcastaddr)*

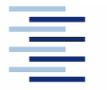

30 • Prof. Dr. Thomas Schmidt • [http://inet.haw-hamburg.de](http://inet.haw-hamburg.de/) •

#### 5. IP Multicast in Java

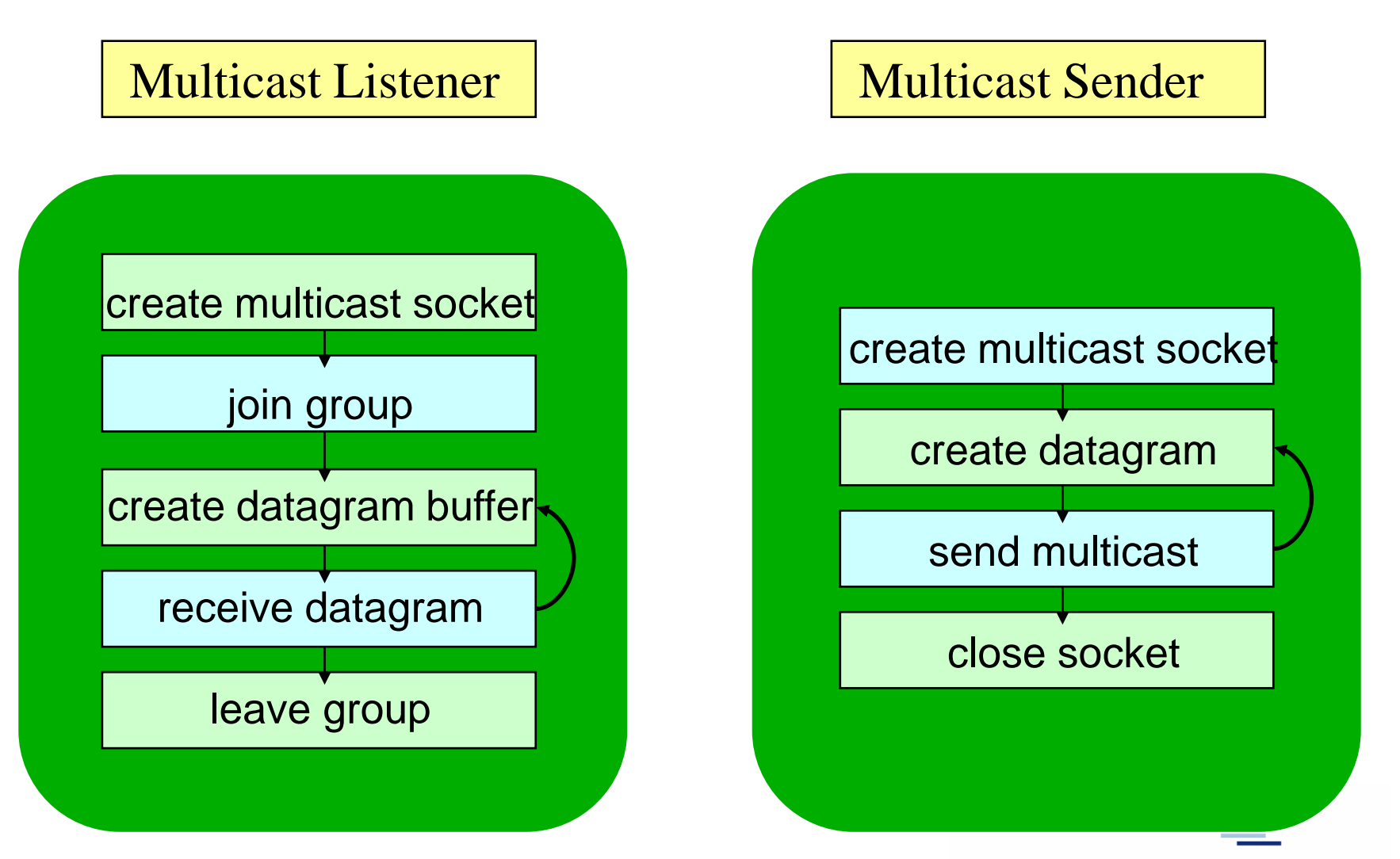

31 • Prof. Dr. Thomas Schmidt • [http://inet.haw-hamburg.de](http://inet.haw-hamburg.de/) •

### 5. IP Multicast in Java

```
import java.net.*;
import java.io.*;
public class MulticastPeer{
   public static void main(String args[]){ 
   // args give message contents & destination multicast group 
   // (e.g. "228.5.6.7")
      try {
         InetAddress group = InetAddress.getByName(args[1]);
         s = new MulticastSocket(6789);
         s.joinGroup(group);
         byte [] m = args[0].getBytes();
         DatagramPacket messageOut = new DatagramPacket(m, m.length, group, 6789);
         s.send(messageOut);
         // get messages from others in group
         byte[] buffer = new byte[1000];
         for(int i=0; i< 3; i++) {
             DatagramPacket messageIn = new DatagramPacket(buffer, buffer.length);
             s.receive(messageIn);
             System.out.println("Received:" + new String(messageIn.getData()));
             }
         s.leaveGroup(group);
          }catch (SocketException e){System.out.println("Socket: " + 
e.getMessage());
         }catch (IOException e){System.out.println("IO: " + e.getMessage());}
      } } }
```
32 <sup>T</sup> Prof. Dr. Thomas Schmidt **Thup.//inet.haw-hamburg.de** 

#### References

- R. Wittmann, M. Zitterbart: *Multicast,*  dpunkt Verlag, 1999.
- dto engl: *Multicast Communication,*  Morgan Kaufmann, 2000.
- Eric Rosenberg: *A Primer of Multicast Routing,* Springer, 2012

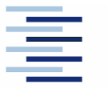

#### Selbsteinschätzungsfragen

- 1. Worin liegen die Hauptvorteile einer Multicast Gruppenverteilung für Daten?
- 2. Ihr Videoservice-Programm soll life Videos der Tour de France ins Internet multicasten. Welche Protokollauswahlen und Implementierungsschritte benötigen Sie?
- 3. Welchen prinzipiellen Unterschied weist die Multicast Kommunikationssteuerung gegenüber Unicast auf?
- 4. Welche (wünschenswerten) Funktionalitäten kann Multicast gegenwärtig nicht anbieten?

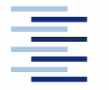